## Free Download ( )

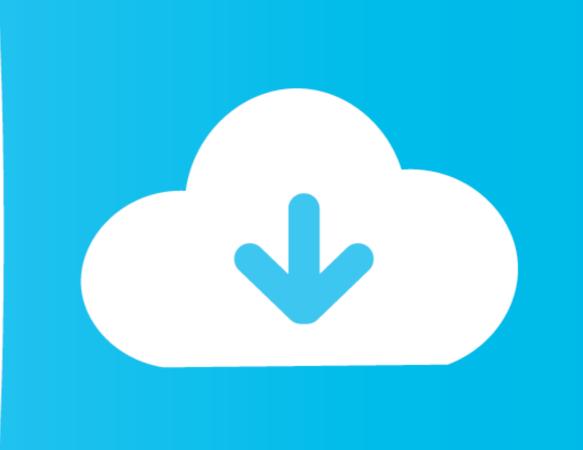

Meade Envisage 7 Manual

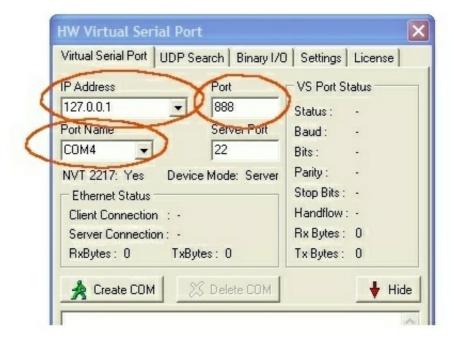

Meade Envisage 7 Manual

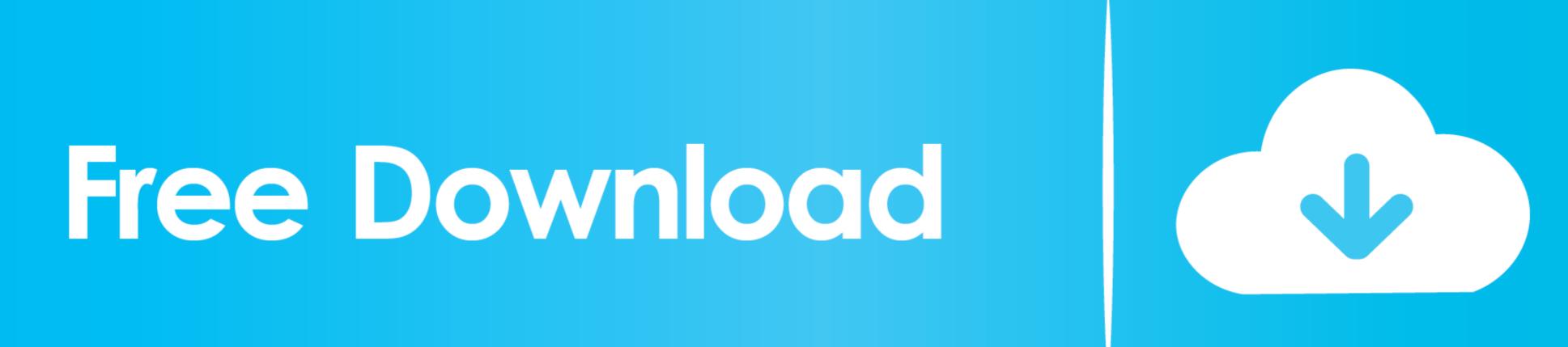

1 Supplement Manual This is a supplement manual describing the new features of Autostar Envisage version 4.. Both have also helped significantly in this transition and are to be commended - (1.. Anything PHD normally saves (e g, Advanced dialog) will be saved to a user-specified file.. • Start Taking Pictures more An image should be already displayed on the screen (39).. 13 4) Updates to LE webcams to go COM1-COM16 as trigger options- (1 13 4) Updated dark frame handling to ensure no strange values- (1..

meade envisage manual pdf

meade envisage manual pdf, meade envisage manual

Follow the steps below to start taking simple pictures with your Deep Sky Imager camera.

13 3) Minor adjustment to DCAM/Firewire/IIDC cams on Mac (thanks Ken)- (1 13 3) Load/save settings feature added.. Envisage Controls 1.. - (1 13 2) Fix to long-exposure webcams Was not remembering port number - (1 13.. 13 6) Rewrite of the crosshair routine- (1 13 6) Will no longer flag large-motion errors if Dec guiding is disabled to allow for drift.

13 6) iNova PL-M support added (Windows)- (1 13 6) Server calls to auto-find-star now work when paused or guiding (so you can pause, slew, auto-find, resume)- (1. 13 7) Exed bug in star SNR calculation... • PC configurations The driver is installed Click "Finish" The camera driver is now installed and your PC will now be able to recognize the Deep Sky Imager synty (Sundows) (PL-Ms upon to the point of the mount code and other internals and Jared Wellman has added new scripting bits... 13 7) Oct 22, 2012 based off of OpenPHD branch/craig r107- (1 1 3 7) Fixed bug in star SNR calculation... • PC configurations The driver is installed Click "Finish" The camera driver is now installed and your PC will now be able to recognize the Deep Sky Imager synty (Windows) (Windows) (Windows